## Package 'lolliplot'

January 26, 2023

<span id="page-0-0"></span>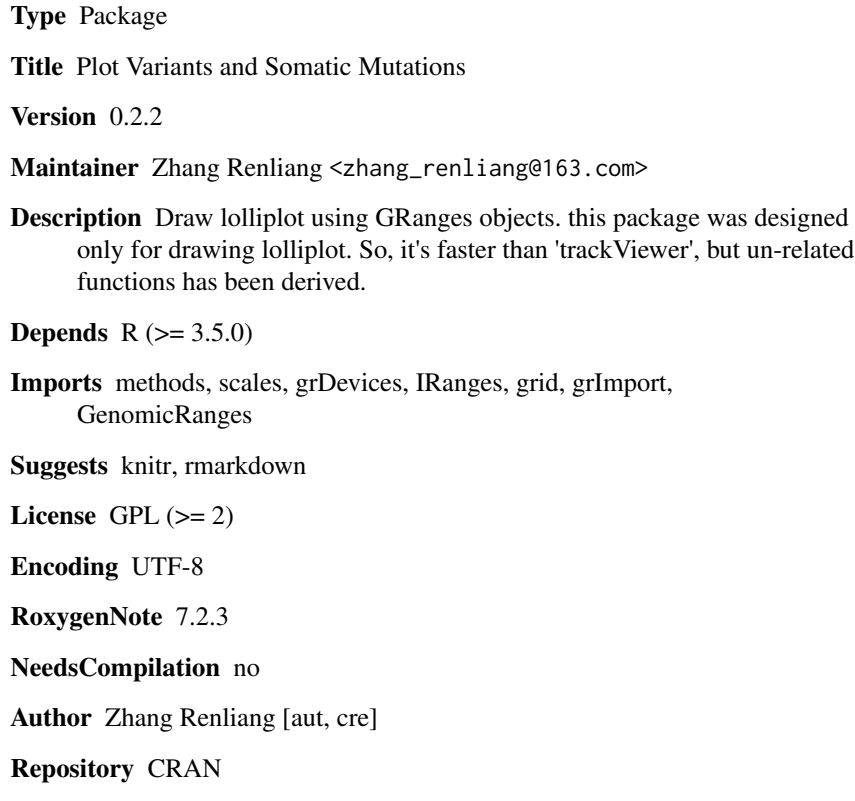

### R topics documented:

Date/Publication 2023-01-26 18:50:05 UTC

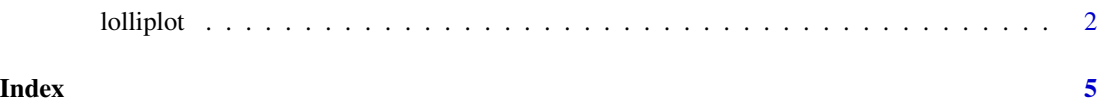

<span id="page-1-0"></span>lolliplot *Lolliplots*

#### Description

Plot variants and somatic mutations. Jianhong Ou and Lihua Julie Zhu (2019)<doi:10.1038/s41592- 019-0430-y>

#### Usage

```
lolliplot(
  SNP.gr,
  features = NULL,
 ranges = NULL,
  type = "circle",
 newpage = TRUE,ylab = TRUE,
 ylab.gp = gpar(col = "black"),
 yaxis = TRUE,
 yaxis.gp = gpar(col = "black"),
 xaxis = TRUE,xaxis.gp = gpar(col = "black"),
  legend = NULL,
 cex = 1,
 dashline.col = "gray80",
 jitter = c("node", "label"),
  rescale = FALSE,
 label_on_feature = FALSE,
  ...
)
```
#### Arguments

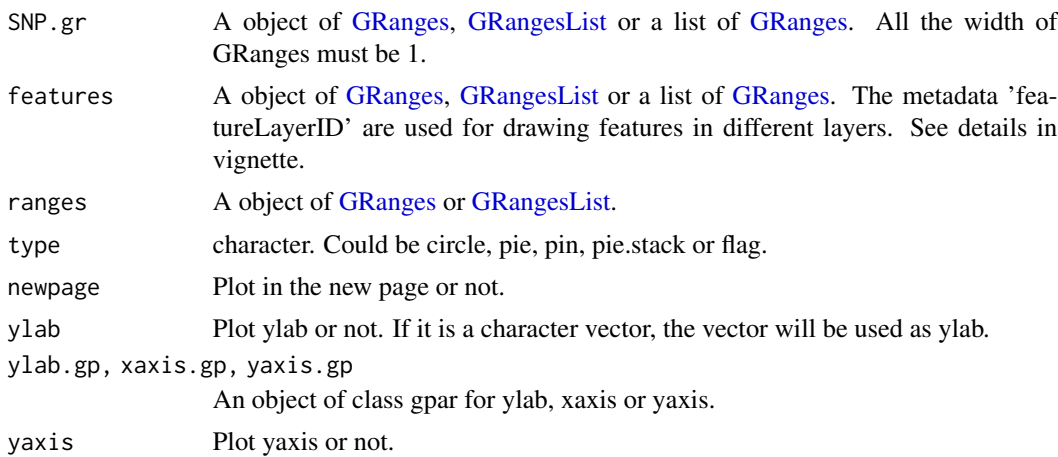

#### <span id="page-2-0"></span>lolliplot 3

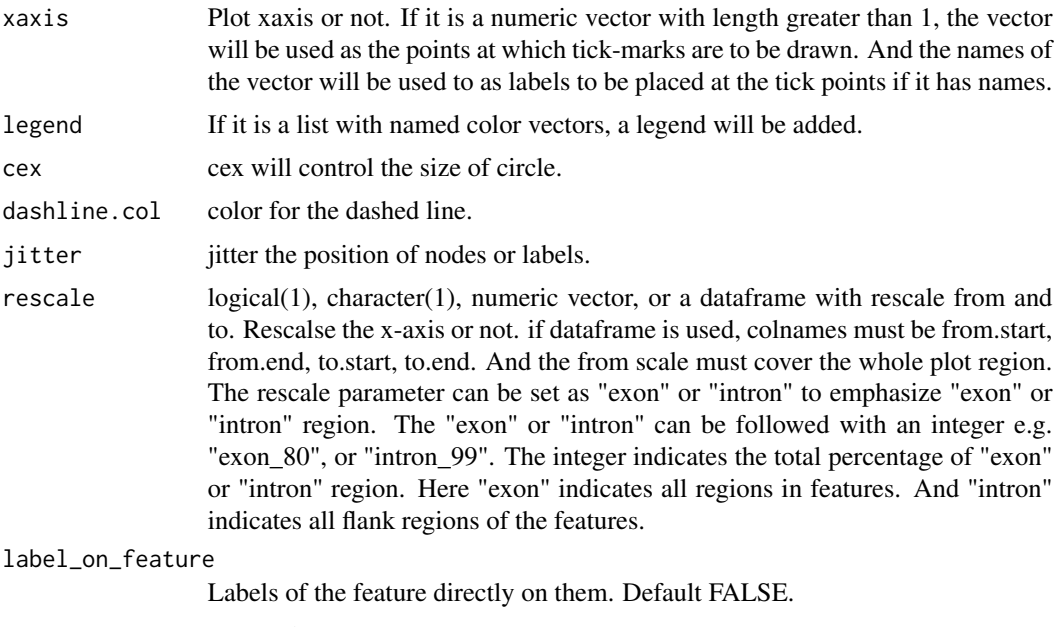

... not used.

#### Details

In SNP.gr and features, metadata of the GRanges object will be used to control the color, fill, border, alpha, shape, height, cex, dashline.col, data source of pie if the type is pie. And also the controls for labels by name the metadata start as label.parameter.<properties> such as label.parameter.rot, label.parameter.gp. The parameter is used for [grid.text.](#page-0-0) The metadata 'featureLayerID' for features are used for drawing features in different layers. The metadata 'SNPsideID' for SNP.gr are used for determining the side of lollipops. And the 'SNPsideID' could only be 'top' or 'bottom'.

#### Value

No return value, called for side effects

#### Examples

```
SNP <- c(10, 100, 105, 108, 400, 410, 420, 600, 700, 805, 840, 1400, 1402)
x <- sample.int(100, length(SNP))
SNP.gr <- GenomicRanges::GRanges("chr1", IRanges::IRanges(SNP, width=1, names=paste0("snp", SNP)),
                                 value1=x, value2=100-x)
SNP.gr$color <- rep(list(c("red", 'blue')), length(SNP))
SNP.gr$border <- sample.int(7, length(SNP), replace=TRUE)
features <- GenomicRanges::GRanges(
 "chr1", IRanges::IRanges(
   c(1, 501, 1001),
   width=c(120, 500, 405),
   names=paste0("block", 1:3)),
 color="black",
 fill=c("#FF8833", "#51C6E6", "#DFA32D"),
 height=c(0.1, 0.05, 0.08),
```
4 lolliplot to the control of the control of the control of the control of the control of the control of the control of the control of the control of the control of the control of the control of the control of the control

label.parameter.rot=45) lolliplot(SNP.gr, features, type="pie")

# <span id="page-4-0"></span>Index

GRanges, *[2](#page-1-0)* GRangesList, *[2](#page-1-0)* grid.text, *[3](#page-2-0)*

lolliplot, [2](#page-1-0)